# **Boletim Técnico**

## **Alteração na Exportação NotFis linha 333 para Gerar o Registro com 240 Posições**

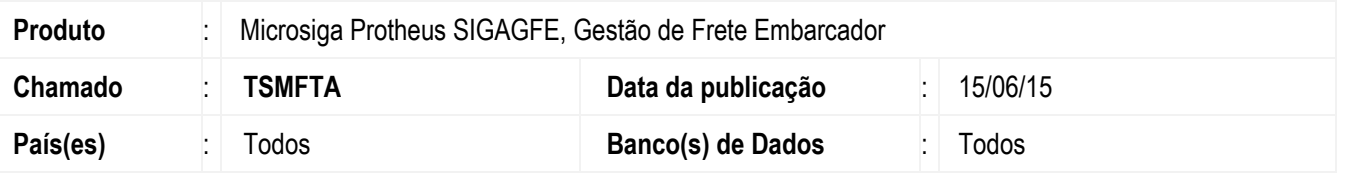

Efetuada alteração na rotina **Exportar NOTFIS** (**GFEA110**) para que ao realizar a exportação de documentos de carga, o registro 333, seja gerado com 240 posições assim como previsto na versão de layout 3.1.

Para viabilizar essa melhoria, é necessário aplicar o pacote de atualizações (*Patch*) deste chamado.

#### **Procedimento para Implementação**

O sistema é atualizado logo depois da aplicação do pacote de atualizações (*Patch*) deste chamado.

### **Procedimento para Utilização**

- 1. Em **Gestão de Frete Embarcador** (**SIGAGFE**) acesse **Atualizações** > **Movimentações** > **Edi** > **Exportar NotFis**.
- 2. Verifique que a linha 333 tem 240 posições.

#### **Informações Técnicas**

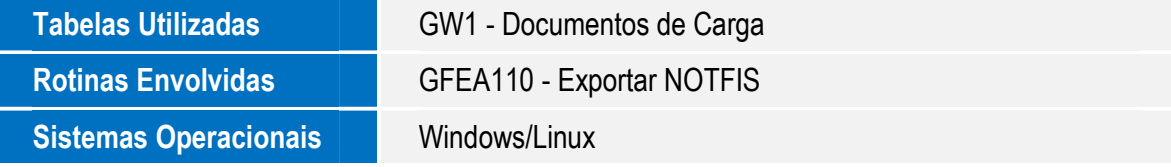